# Метод оценки качеств инкубационных яиц путем определения их геометрических параметров

Джахфер Алиханов, Айдар Молдажанов, Жандос Шыныбай, Русин Цонев, Пламен Даскалов

Development of method for assessment of the quality of incubation eggs by determining their geometrical parameters: The paper describes a method for assessment of the quality of eggs in their form. Labview based program block for determining the geometric parameters using has been developed. Key words: LabVIEW, block diagram, calibration, block diagram, algorithms, Microsoft Office Excel, WEB-cameras.

#### ВЪВЕДЕНИЕ

Яйцо птицы имеет сложное строение. Размер, масса, морфологические признаки, химический состав и физические свойства яйца зависят от генетических особенностей птицы (вида, породы, линии, кросса), возраста, условий содержания и кормления. Оценка качества яиц является первым необходимым шагом для успешного проведения инкубации. Инкубационные яйца следует отбирать тщательно, учитывая, что любое отклонение от нормы неблагоприятно отражается на выводе и качестве молодняка. Непригодными для инкубации по внешним признакам целого яйца считаются яйца большой и маленькой массы, неправильной формы (совершенно круглые, чрезмерно длинные, сдавленные) и имеющие дефекты скорлупы. Из-за отсутствия достаточно эффективных машин, контроль качества инкубационных яиц осуществляется вручную по результатам анализа контрольной выборки из партии яиц. Поэтому в соответствии с действующим стандартом вывод цыплят составляет 80% от количества заложенных на инкубацию яиц.

### ИЗЛОЖЕНИЕ

Для уменьшения времени осмотра каждого яйца, а также сокращения затрат ручного труда нами разработан экспресс метод определения размеров и формы инкубационных яиц.

По команде оператора устройства осуществляет обработку изображения объекта. По результатам обработки изображения оператор сортирует яйца на два класса: кондиционные и брак. Время обработки одного изображения составляет 0,2 – 0,3 секунды. Производительность устройства 3000 яиц в час. Полученные изображения яйца выводятся на экран в персонального компьютера.

Изображение обрабатывается в ПК и определяют большой диаметр (D) и малый диаметр (d), площадь (S) и периметр (L) изображения яйца, затем вычисляется и коэффициент формы  $(K_{ab})$ , равный отношению квадрата периметра к площади сечения, а ткаже коэффиент формы (К1) равный отношению малого диаметра (d) к большому диаметру (D) в процентах

$$
K_1=\frac{d}{D}*100\%
$$

Для оценки яйца по коэффициенту формы  $K_{\Phi}$  информацию о его периметре (L) и площади (S) обрабатывают по программе Excel, в которой заложен алгоритм вычисления К<sub>ф</sub> по формуле

$$
K_{\varphi}=\frac{L^2}{S}
$$

где L – периметр изображения яйца, мм;

S - площадь изображения яйца, мм<sup>2</sup>

Кф.крит. – критическое значение формы яйца, определяемое экспериментально.

Предлагаемое устройство позволяет оценить отбираемое для инкубации яйцо по трем параметрам. Такая оценка повышает надежность отбора яиц для инкубации и повышает выводимось цыплят.

 В качестве среды разработки алгоритма определения геометрических параметров яиц была взята среда программирования LabView 2012.

LabView основана на графическом языке программирования, то есть программы в ней разрабатываются путем соединение инженерных математических блоков. LabView подходит для проектов машинного зрения, в нашем случае для определение геометрических параметров яйца

Для определения параметров яйца необходим ноутбук с установленной программой и захватывающий прибор (вебкамера, цифровая фотокамера).

В качестве захватывающего устройства выбрано вебкамера марки Logitech HD Webcam C310 со следующими техническими характеристиками:

- Видеовызовы высокой четкости (1280 x 720 пикселов);
- Запись видео: Разрешение до 1280 x 720 пикселов;

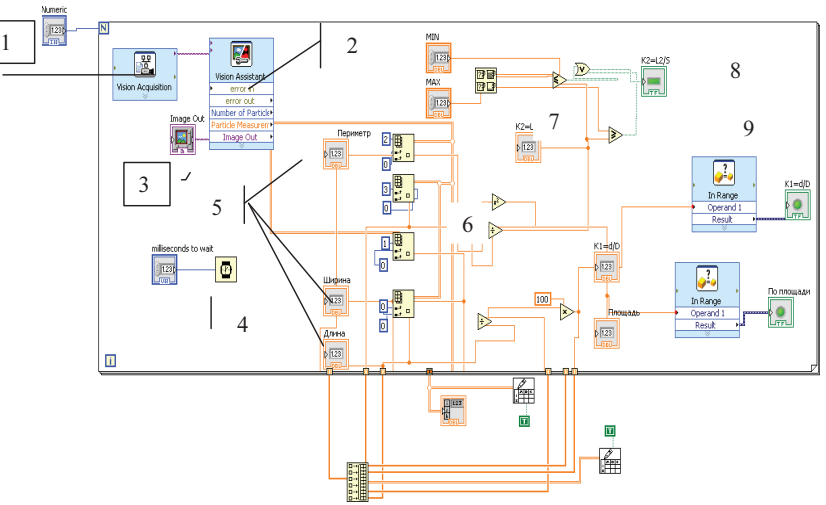

•Сертифицировано для высокоскоростного интерфейса USB 2.0.

Рис. 1. Блок-диаграмма определения качества яйца

1-захват изображения, 2- модуль vision assistant, 3- индикатор изображения, 4 задержка времени между циклами, 5- индикаторы геометрических параметров, 6 библиотека для выделения данных из таблицы, 7- библиотека сравнения, 8 индикаторы вывода на экран сорта и брака, 9-компаратор

В программное обеспечение входят две программы:

1. LabVIEW 2012;

2. Microsoft Office Excel.

Программа LabVIEW является виртуальным прибором (англ. Virtual Instrument) и состоит из двух частей:

• блочной диаграммы, описывающей логику работы виртуального прибора;

• лицевой панели, описывающей внешний интерфейс виртуального прибора.

Блок-диаграмма логики разработанной программы показана на рисунке 1.

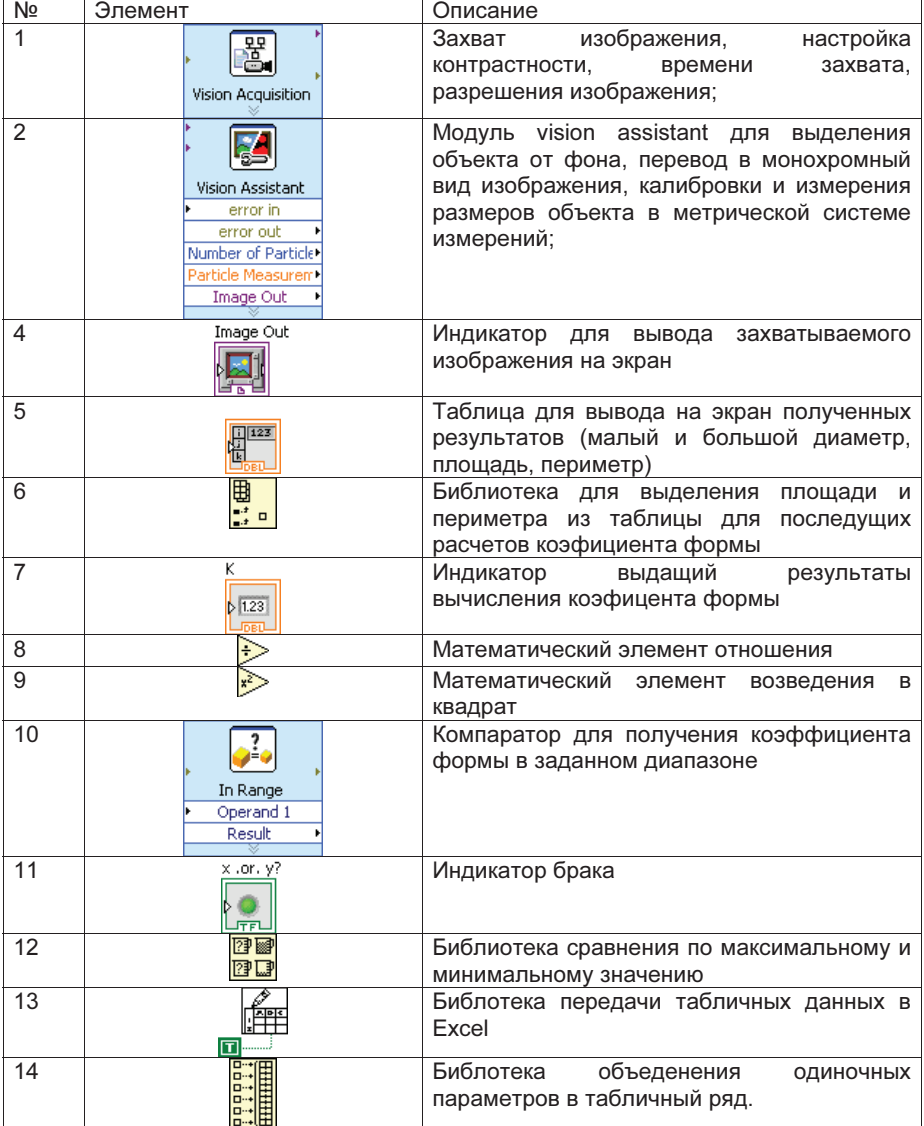

Описание блок-диаграммы по определению геометрических параметров яйца

Лицевая панель программы по определению параметров яиц показана на Рис.

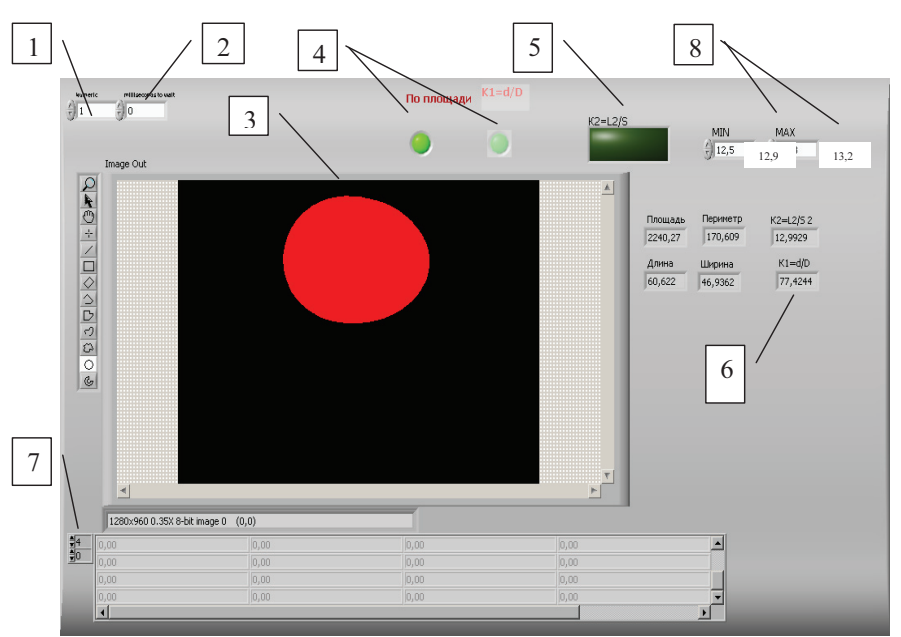

Рис.2. Лицевая панель программы по определению качества яйца

- 1- Количество испытаний
- 2- Время между одним циклом
- 3- Визуальное изображение объекта
- 4- Индикаторы площади и коэффициента формы
- 5- Индикатор брака по коэффициенту формы
- 6- Индикаторы полученных данных
- 7- Таблица с общими данными по каждому опыту
- 8- Диапазон коэффициента формы

Внешний вид экспериментальной установки приведена на Рис. 3.

На экспериментальной установке были определены параметры яиц кур мясной породы «Кобб -500» - большой диаметр (D), малый диаметр (d), периметр (L), площадь продольного сечения (S) и масса. По вышеперечисленным значениям параметров яиц по программе Excel были вычислены  $K_1 = \frac{d}{D} * 100\%$  и коэффициент

формы  $K_{\varphi} = \frac{L^2}{S}$ .

2.

В результате статистической обработки данных получены следующие результаты (табл.1):

Табл. 1.

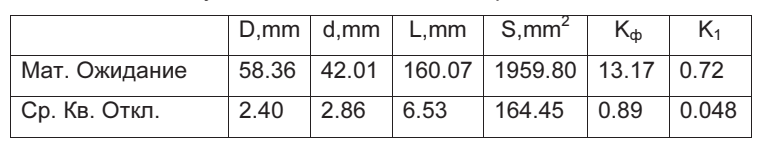

Результаты статистической обработки данных

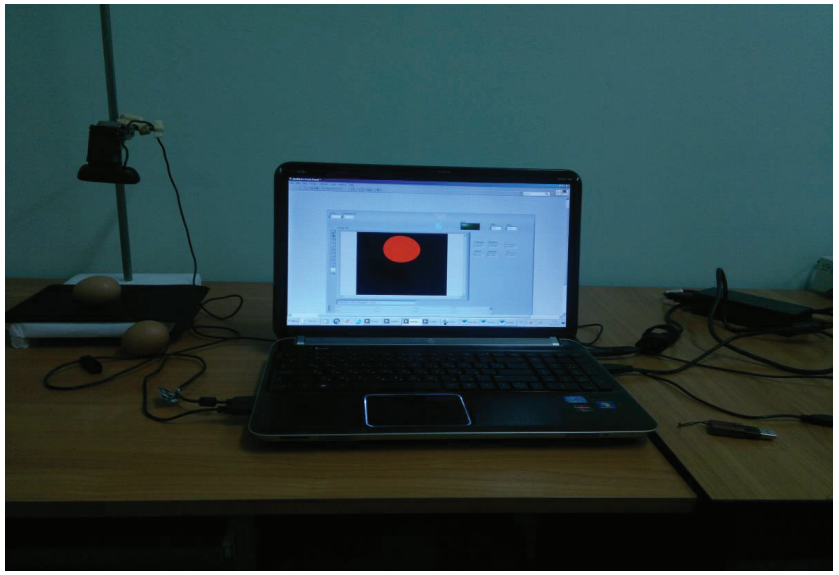

Рис.3. Установка по определению качества яйца

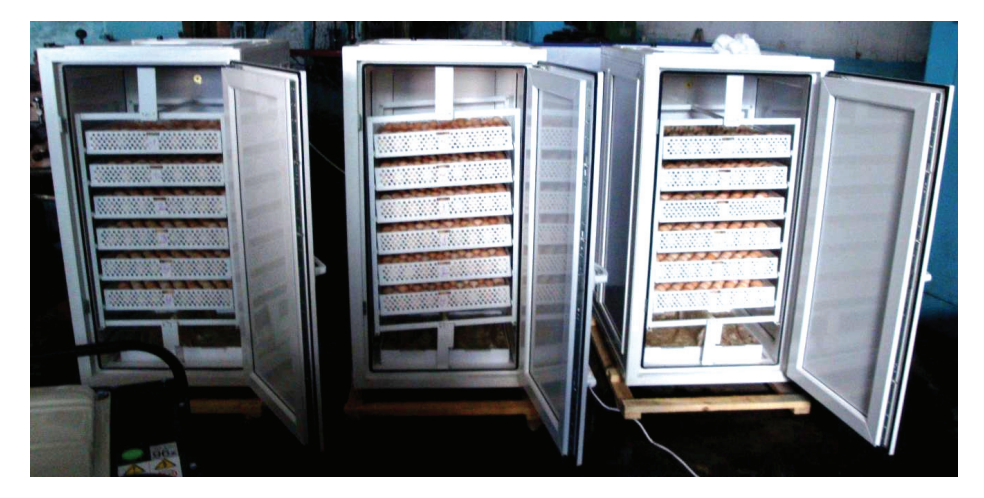

Рис. 4. Процесс инкубации яиц

Полученные количественные значения площади (S<sub>мин</sub> и S<sub>макс</sub>.) использовались для отбора инкубационных яиц по размеру, а значения (К<sub>ф.мин.</sub> и К<sub>ф.макс</sub>) – для сортировки по форме. Для экспериментальных исследований было отобрано 1295 яиц, которые были разделены на 2 категории: 1 группа – опытная партия – яйца соответствующие эталону породы по размеру и форме; 2 группа– контроль. Инкубационные яйца были заложены в три инкубатора рассчитанные на 500 яиц каждый. Процесс инкубации яиц показан на Рис. 4.

## **ЗАКЛЮЧЕНИЕ**

Экспериментальные исследования разработанного устройства подтвердили соответствия расчетных параметров экспериментальным данным. Получены граничные значения информативных признаков соответствующие эталону отобранных экспертами яиц. Среднее значение площади продольного сечения соответствует 1959 кв. миллиметрам, а коэффициента формы – 13.17. Проведенные экспериментальные исследования показали эффективность выбранного метода.

Вывод цыплят в опытной группе по сравнению с контрольной в среднем выше на 5,2%.

## ЛИТЕРАТУРА

[1] Сергеева А.Форма инкубационных яиц, - «Птицеводство», 1974, №7.

[2] Блюм П. LabVIEW - Стиль программирования. Пер. с англ. под ред. Михеева П.М. ДМК Пресс, 2008г.

#### За контакти:

Алиханов Джахфер Музаферович, кандидат технических наук, доцент кафедры "Энергосбережения и автоматизация", КазНАУ, г. Алматы, Казахстан, раб. тел.: +7 (727) 264 53 78, моб. тел.: +7 777 315 65 98, E-mail:alikhanov.d@list.ru

Докладът е рецензиран.